### São Paulo, 2001, v.26

# LÉT  $\begin{pmatrix} 1 \\ 1 \end{pmatrix}$ IMIC

**RO** 

n

**FR** 

G

m

n

n

-31

门

Universidade Estadual Paulista / UNESP

m

# **ECLÉTICA QUÍMICA**

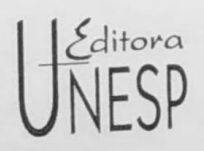

#### UNIVERSIDADE ESTADUAL PAULISTA

Reitor José Carlos de Souza Trindade

> Vice-Reitor Paulo Cezar Razuk

Diretor-Presidente José Castilho Marques Neto

Conselho Editorial Acadêmico Alberto Ikeda Antonio Carlos Carrera de Souza Antonio de Pádua Pithon Cyrino Benedito Antunes Isabel Maria F. R. Loureiro Ligia M. Vettorato Trevisan Lourdes A. M. dos Santos Pinto Raul Borges Guimarães Ruben Aldrovandi Tânia Regina de Luca

Editor Executivo Jézio Hernani Bomfim Gutierre UNIVERSIDADE ESTADUAL PAULISTA

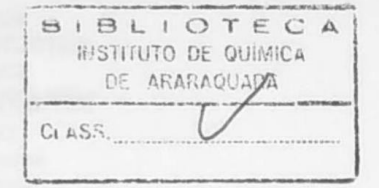

# ECLÉTICA QUÍMICA

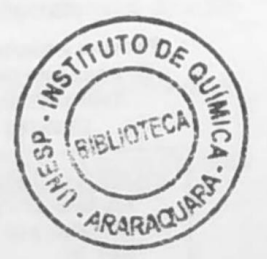

ISSN 0100-4670 **ECQUDX** 

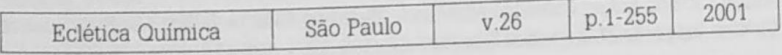

Correspondência e artigos para publicação deverão ser encaminhados a: Correspondence and articles for publication should be adressed to:

> ECLÉTICA OUÍMICA INSTITUTO DE QUÍMICA - UNESP CAIXA POSTAL 355 14801-970 - Araraguara - SP - Brasil

> > Comissão Editorial Antonio Tallarico Adomo Antonio Eduardo Mauro Assis Vicente Benedetti Mercedes de Moraes

> > Diretor Antonio Tallarico Adomo

Assessoria Técnica Bibliotecária: Valéria Aparecida Moreira Novelli Auxiliar de Biblioteca: Cristiane Machioni de Nobile

Conselho Consultivo Paschoal Senise (USP-São Paulo) Otto Richard Gottlieb (USP-São Paulo) Aécio Pereira Chagas (Unicamp) Otaciro Rangel Nascimento (USP-São Carlos) Héctor Francisco Terenzi (USP-Ribeirão Preto)

Publicação anual / Annual publication Solicita-se permuta / Exchange desired Pedidos de assinatura / Subscriptions:

> EDITORA UNESP Praça da Sé, 108 - Centro 01001-900 - São Paulo - Brasil

Permutas e doações / Exchanges and donations Coordenadoria Geral de Bibliotecas da UNESP Avenida Vicente Ferreira. 1278 - CP 603  $17515 - 000 -$  Marilia - SP - Brasil

ECLÉTICA QUÍMICA (Fundação Editora da UNESP) São Paulo, SP - Brasil 1976 1976-2000, 1-25 2001, 26 ISSN 0100-4670 **ECOUDX** 

> Página na Internet: www.scielo.br/eq

Os artigos publicados na Eclética Química são indexados por: The articles published in Eclética Química are indexed by:

Abstracts Journal / Referativnyi Zhumal (Moscou - Rússia); Analytical Abstracts; Biotechnology Citation Index, Chemical Abstracts; Chemistry Citation Index; Materials Science Citation Index; SciELO; Web of Science

### SUMÁRIO/CONTENTS

#### ARTIGOS ORIGINAIS/ORIGINAL ARTICLES

Síntese e avaliação da atividade nematicida de derivados da piperazina

Synthesis and evaluation of nematicides activity of piperazine derivatives

Antônio Jacinto Demuner, Mauro Longue Filho, Luiz Cláudio de Almeida Barbosa, Maria Amélia dos Santos ................ 11

Síntese e atividade fitotóxica de amidas derivadas do ácido

 $6α$ , 7β-di-hidroxivouacapan-17β-óico

Synthesis and phytotoxic activity of new amide derivatives of  $6\alpha$ , 7β-di-hydroxyvouacapan-17β-oic acid

Valdenir José Belinelo, Dorila Piló-Veloso, Eduardo Euclydes de Lima e Borges, Dalton Luiz Ferreira Alves,  $\ldots$  25 Genuina Teixeira Reis ..............

■ Aplicação da calorimetria exploratória diferencial (DSC) na caracterização térmica do acetato de dexametazona, excipientes e do creme de dexametazona Application of differential scanning calorimetry (DSC) in the

thermal characterization of dexamethasone acetate, excipients and dexamethasone cream

Egon Schnitzler, Marco Aurélio da Silva Carvalho-Filho, Carlos Cezar Stadler, Ana Márcia Volpato, Massao Ionashiro .... 41

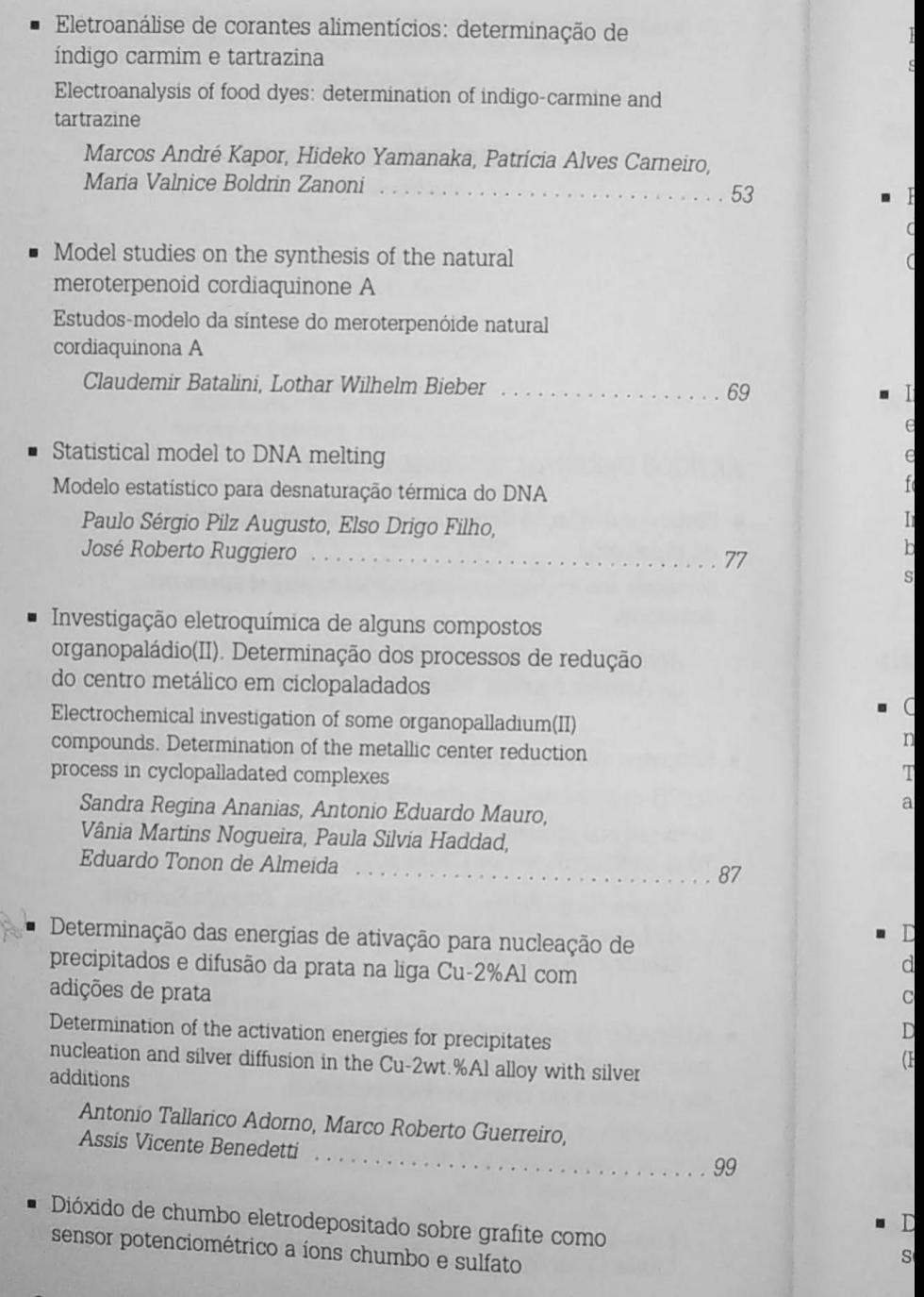

Ecl. (

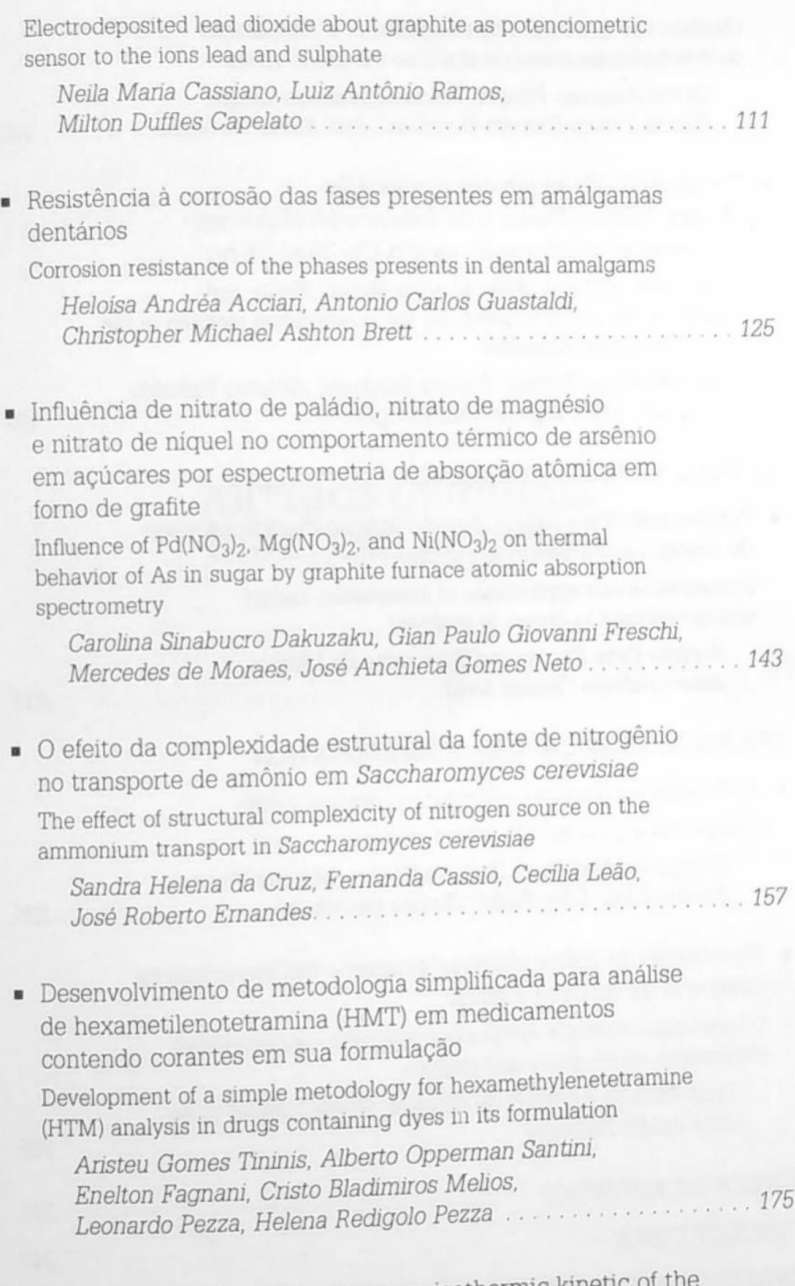

• Dehydration and volatilization non-isothermic kinetic solid state aluminium 8-hydroxyquinolinate

 $\overline{7}$ 

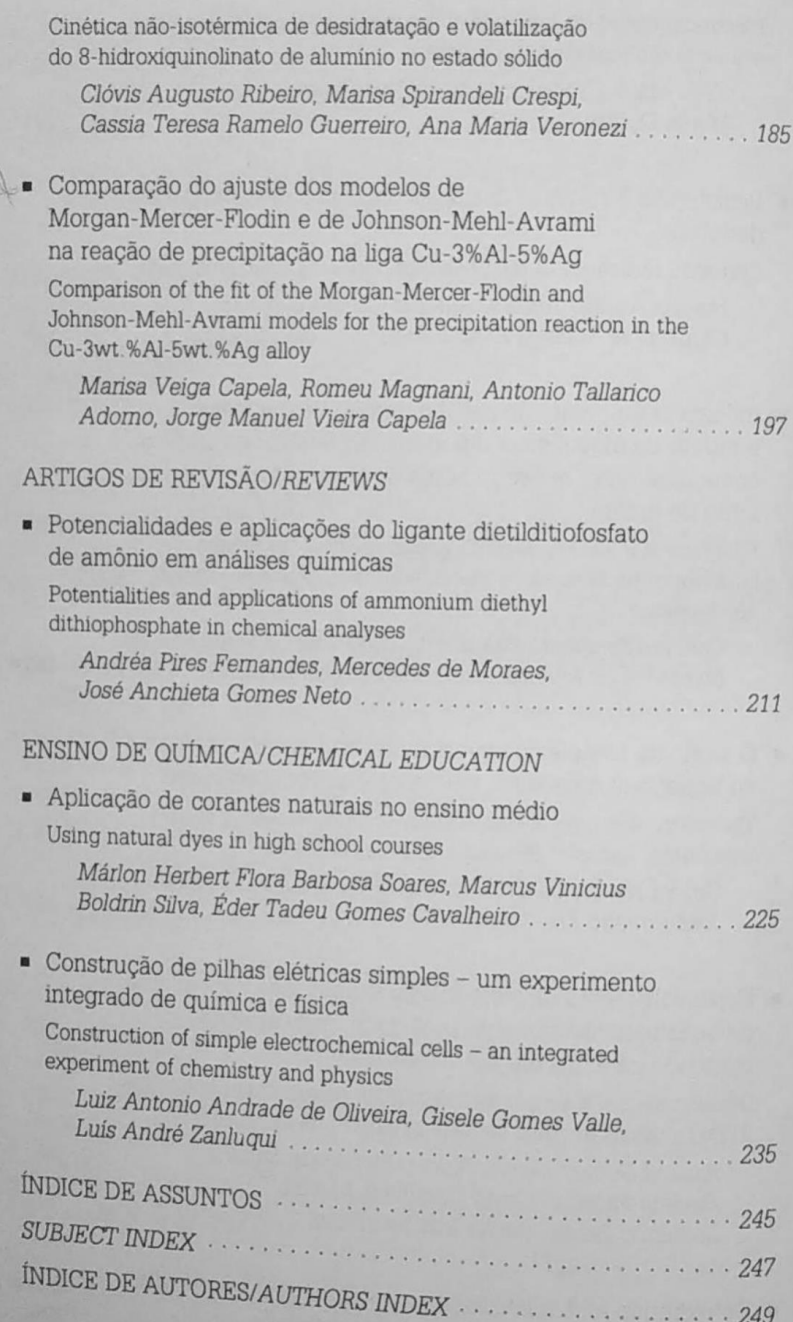

# ARTIGOS ORIGINAIS/ ORIGINAL ARTICLES

## ÍNDICE DE ASSUNTOS

 $\epsilon$ -caprolactona, p.69 8-hidroxiquinolinato, p.185 Acetato de dexametazona, p.41 Ácido metanossulfônico, p.111 Acúcar, p.143 ADDP, p.211 Adições de prata, p.99 Agroguímicos, p.11 Amálgamas dentários, p.125 Amida, p.25 Análise térmica diferencial, p.185 Análises químicas, p.211 Antocianinas, p.225 Arsênio, p.143 Boraginaceae, p.69 Caracterização térmica, p.41 Ciclopaladado, p.87 Cinética de precipitação, p.197 Corantes, p.175 Corantes alimentícios, p.53 Cordia corymbosa, p.69 Corrente, p.235 Corrosão em meio de cloreto, p.125 Desnaturação térmica, p.77 Determinação potenciométrica de Pb(II), p.111 Dietilditiofosfato de amônio, p.211 Difusão, p.99 Dióxido de chumbo, p.111

į

Diterpeno, p.25 DNA, p.77 DSC, p.41 DTG, p.41 Eletroanálise, p.53 Energia de ativação, p.99 Ensino de química, p.225 Epoxicitronelol, p.69 Espectrofotometria, p.211 Espectrometria atômica e de massa, p.211 Espectroscopia de impedância eletroquímica (EIS), p.125 Estimação de parâmetros, p.197 Excipientes, p.41 Fitonematóides, p.11 GF AAS, p.143 Herbicida, p.25 Hexametilenotetramina, p.175 Indicadores naturais, p.225 Índigo carmim, p.53 fon alumínio, p.185 Liga à base de cobre, p.99, 197 Medicamentos, p.175 Metabolismo do nitrogênio, p.157 Microdureza, p.99 Modelo estatístico para macromoléculas, p.77 Modificadores químicos, p.143

Naftoquinona meroterpenóide, p.69 Nematicidas, p.11 Nucleação, p.99 Organocuprato, p.69 Parâmetros cinéticos, p.185 Pilha, p.235 Piperazina, p.11 Polarização potenciodinâmica, p.125 Potência, p.235 Pseudo-halogênio, p.87

Regressão não-linear, p.197 Saccharomyces cerevisiae, p.157 Simulação, p.197 Tartrazina, p.53 Termogravimetria, p.185 TG, p.41 Titulação ácido-base, p.175 Transporte de amônio, p.157 Volatilização, p.185 Voltagem, p.235 Voltametria cíclica, p.87

#### **SUBJECT INDEX**

 $\epsilon$ -caprolactone, p.69 8-hydroxyquinolinate, p.185 Acid-base titration, p.175 Activation energy, p.99 ADDP, p.211 Agrochemicals, p.11 Alternative experiments, p.233 Aluminium ion, p.185 Amide, p.25 Ammonium diethyl dithiophosphate, p.211 Ammonium transport, p.157 Arsenic, p.143 Atomic and mass spectrometry, p.211 Boraginaceae, p.69 Chemical analysis, p.211 Chemical modifiers, p.143 Chemistry teaching, p.233 Chloride corrosion, p.125 Copper-based alloys, p.99, 197 Cordia corymbosa, p.69 Current, p.235 Cyclic voltammetry, p.87 Cyclopalladated, p.87 Dental amalgam, p.125 Dexamethasone acetate, p.41 Diffusion, p.99 Diterpene, p.25

DNA, p.77 DSC, p.41 DTA, p.185 DTG, p.41 Dyes, p.53, 175 Electroanalysis, p.53 Electrochemical cell. p.235 Electrochemical impedance spectroscopy (EIS), p.125 Epoxycitronellol, p.69 Excipients, p.41 Food colorants, p.53 GF AAS, p.143 Herbicide, p.25 Hexamethylenetetramine, p.175 Indicators, p.233 Indigo-carmine, p.53 Kinetic parameters, p.185 Lead dioxide, p.111 Melting denaturation, p.77 Meroterpenoid naphthoquinone, p.69 Methanesulfonic acid, p.111 Microhardness, p.99 Natural dyes, p.233 Nematicides, p.11 Nitrogen metabolism, p.157 Nonlinear regression, p.197 Nucleation, p.99

STADLER, C. C., p.41 TININIS, A. G., p.175 VALLE, G. G., p.235 VERONEZI, A. M., p.185 VOLPATO, A. M., p.41 YAMANAKA, H., p.53 ZANLUQUI, L. A., p.235 ZANONI, M. V. B., p.53

### NORMAS PARA APRESENTAÇÃO **DOS ORIGINAIS**

#### Informações gerais

A REVISTA ECLÉTICA QUÍMICA destina-se à publicação de trabalhos nas áreas de Química e Física, na forma de artigos originais, notas prévias, artigos de revisão e de divulgação.

Os trabalhos poderão ser redigidos em português, inglês ou francês. O Resumo e as Palavras-chave, que precedem o texto, escritos no idioma do artigo, os que sucedem o texto, em inglês (Abstract/Keywords).

É vedada a reprodução dos trabalhos em outras publicações ou sua tradução para outro idioma sem a autorização da Comissão Editorial. Os originais deverão ser acompanhados de documento de transferência de direitos autorais, contendo a assinatura do(s) autor(es).

#### Preparação dos originais

Apresentação. Os trabalhos devem ser apresentados em duas vias e cópia das ilustrações. Textos em disquetes serão acompanhados do print (cópia impressa, fiel, do disquete), no programa Word for Windows; textos datilografados, apresentados em lauda-padrão (30 linhas de 70 toques e espaços duplos); os textos devem ter de 15 a 30 páginas, no máximo.

Estrutura do trabalho. Os trabalhos devem obedecer à seguinte sequência: Título; Autor(es) (por extenso e apenas o sobrenome em majúscula); Filiação científica do(s) autor(es) (indicar em nota de rodapé: Departamento, Instituto ou Faculdade, Universidade - sigla, CEP, Cidade, Estado, País); Resumo (com máximo de 200 palavras); Palavras-chave (com até 7 palavras retiradas de Thesaurus da área, quando houver); Texto (Introdução, Material e método(s), Resultado(s), Discussão, Conclusão); Agradecimentos; Abstract e Keywords (versão para o inglês do Resumo e Palavras-chave precedida pela Referência bibliográfica do próprio artigo); Referências bibliográficas (trabalhos citados no texto).

Referências bibliográficas. Devem ser dispostas em ordem alfabética pelo sobrenome do primeiro autor e numeradas consecutivamente; seguir a NBR 6023 da ABNT.

Abreviaturas. Os títulos de periódicos deverão ser abreviados conforme o Biological Abstracts, Chemical Abstracts, Index Medicus, Current Contents. Exemplos:

- Livros e outras monografias
- CERVO, A. L., BERVIAN, P. A. Metodologia científica: para uso dos estudantes universitários. 2.ed. São Paulo: Mc-Graw-Hill do Brasil, 1978. 144p.
- Capítulos de livros
- DEL NEGRO, G. Doenças produzidas por fungos. In: GUIMARÃES, R. X., GUER-

RA, C. C. Clinica e laboratório: interpretação clínica das provas laboratoriais. São Paulo: Sarvier, 1976, p.255-9.

Dissertações e teses

- VEIGA NETO, E. R. Aspectos anatémicos da glândula lacrimal e de sua inervação no macaco-prego (Cebus apella) (Linaeus, 1758). Botucatu, 1988. 63p. Dissertação (Mestrado em Ciências Biológicas) -Instituto de Biociências, Universidade Estadual Paulista.
- Artigos de periódicos
- SOUZA, V. Indicação de grampos para extremidades livres, Rev. Odont. UNESP (São Paulo), v.20, p.299-310, 1991.
- Trabalho de congresso ou similar (publicado)
- TRAINA JÚNIOR, C. GEO: um sistema de gerenciamento de base de dados orientado a objeto: estado atual de desenvolvimento e implementação. In: SIMPÓ-SIO BRASILEIRO DE BANCOS DE DA-DOS, 6, 1991, Manaus, Anais... Manaus: Imprensa Universitária da FUA, 1991. p.193-207.

Citação no texto. Utilizar sistema numérico. A citação de um autor no texto (quando necessária) deverá ser pelo sobrenome e o número da referência na entrelinha superior. No caso de dois autores, os sobrenomes devem ser separados por &. Mais de dois autores, indicar apenas o sobrenome do primeiro seguido de et al.

Notas. Devem ser reduzidas ao mínimo e colocadas no pé de página. As remissões para o rodapé devem ser feitas por números, na entrelinha superior.

Anexos e/ou Apêndices. Serão incluídos somente quando imprescindíveis à compreensão do texto.

Tabelas. Devem ser numeradas consecutivamente com algarismos arábicos e encabecadas pelo título.

Figuras. Desenhos, gráficos, mapas. esquemas, fórmulas, modelos (em papel vegetal e tinta nanguim, ou computador): fotografias (em papel brilhante); radiografias e cromos (em forma de fotografia). As figuras e suas legendas devem ser claramente legíveis após sua redução no texto impresso de 13 x 19 cm. Devem-se indicar, a lápis, no verso: autor, título abreviado e sentido da figura. Legenda das ilustrações nos locais em que aparecerão as figuras, numeradas consecutivamente em algarismos arábicos e iniciadas pelo termo FIGURA.

Unidades de medida e símbolos. Devem restringir-se apenas àqueles usados convencionalmente ou sancionados pelo uso. Unidades não usuais devem ser claramente definidas no texto. Nomes comerciais de drogas citados entre parênteses, utilizando-se no texto seu nome genérico. Fórmulas e equações escritas na linha: por exemplo,  $\frac{a}{b}$ , escreva a/b,  $\sqrt{e^x}$  escreva  $ex/2$ 

Os dados e conceitos emitidos nos trabalhos, bem como a exatidão das referências bibliográficas, são de inteira responsabilidade dos autores. Os trabalhos que não se enquadrarem nestas normas\* serão devolvidos aos autores, ou serão solicitadas adaptações, indicadas em carta pessoal.

<sup>\*</sup> Se o autor necessitar de esclarecimentos sobre as normas para apresentação dos originais, poderá solicitar um exemplar do manual Normas para publicações da UNESP à Comissão Editorial da Revista

# **INSTRUCTIONS FOR AUTHORS**

#### General Information

ECLÉTICA QUÍMICA is a journal which purpose is to publish papers in the areas of Chemistry and Physics as original articles, reviews, previews.

The papers can be submitted in Portuquese, English or French. It's not permitted to reproduce or to translate the papers without the prior permission of the Editorial Board. The papers must be accompanied by the document of copyright transfer signed by each author.

#### Preparation of the originals

Introduction. Papers should be submitted on duplicate, the original typescript plus one legible copy, manuscripts and copies must be typed on one side of the paper only, using double-space, including references, tables and legends. Papers should have the minimum of 15 and not exceed 30 pages. Papers on diskettes can also be submitted accompanied by the printer (printed copy of the text on diskette) using Word for Windows program.

Paper's Structure. Items that must appear on the cover page: Title, Author's Name (full name and the surname in capital letter); Author's Scientific Affiliation (it should appear in the footnotes of the cover page, including the complete institution's address); Abstract (not exceed two hundred words); Keywords (maximum of seven words that tipify the contents of the text): Main Text (Introduction, Materials and Methods, Results, Discussion, Conclusion); Other items: Acknowledgements: References (works that were mentioned in the text-citations).

References. Arranged alphabetical by author's surname and numbered successively in Arabic numerals.

Abbreviations. For journal's title the author should use the list of journal's abbreviations of the Chemical Abstracts. Examples:

- Books and Monographies
- CHANG, R. K., FURTAK, T. E. Surface enhanced Raman spectroscopy. New York: Plenum Press, 1982. 180p.
- Chapters of Books
- PURITZ, C. W. Skies, constellations and monads. In: LUXEMBURG, W. A. J., ROBINSON, A. Contributions to nonstandard analysis. Amsterdam: North Holland, Pub. Co., 1972.
- Dissertation and Thesis
- CARVALHO, J. B. G. PhD. Thesis. Department of Civil Engineering, The University of Leeds, England, 1979.

Citations. Arranged numerically. The citation of an author in the text (if necessary) must be arranged by author's surname and numbered in the upper interlineation. If there are two authors, the surnames must be separated using "&". More than three authors, indicate only the first author name followed by "et al.".

Example: Barelli & Miller; Smith et al.

Notes. Must be used sparingly. The indication to the footnotes must be done using an asterisk (\*).

Annexes/Appendixes. Must be used only when they were essential to understand the paper.

Tables. Arranged consecutively in Arabic numerals with the title on the top.

Figures, Drawings, charts, maps, formulas, schemes, models (using special paper and black nankin or by computer), photographs (glossy black-and-white), should be presented on separate pages. The illustrations final size is  $10 \times 17$  cm so authors can be sure that the illustrations and their captions will be clear and legible after reduction, if necessary. The figure's name,

author's name and its position in the text. should be written on all figures on the back, with a pencil. The captions of the illustration should be typewritten where the figures will be inserted, numbered consecutively in Arabic numerals and beginning with the word "FIGURE"

Example: FIGURE 1 - Variation of...

Units of Measurement and Symbols. Authors should express all measurement in conventional units or laid down by IUPAC. Non-conventional units should be clearly defined in the text. Drugs' brand names should be cited in parenthesis, and their generic names should appear in the text. Formulas and equations should be written (if possible) on a single line, for example, a/b rather than  $\frac{a}{b}$ ,  $e^{w^2}$  rather than  $\sqrt{e^x}$ .

The data and opinions expressed in the papers, as well the accuracy of the references, are author's responsible. The papers submitted that don't respect these rules will be restored to the authors, or adaptations will be applied by personal letter

### REVISTAS CIENTÍFICAS PUBLICADAS PELA EDITORA UNESP

Alfa: Revista de Lingüística (anual) Alimentos e Nutrição (anual) ARBS - Annual Review of Biomedical Sciences (anual) ARTEunesp (anual) Científica: Revista de Agronomia (semestral) Didática (anual) Eclética Química (anual) Geociências (semestral) História (anual) Naturalia: Ciências Biológicas (anual) Perspectivas: Revista de Ciências Sociais (anual) Revista de Ciências Farmacêuticas (semestral) Revista de Engenharia e Ciências Aplicadas (anual) Revista de Geografia (anual) Revista de Letras (anual) Revista de Matemática e Estatística (anual) Revista de Odontologia da UNESP (semestral) Trans/Form/Ação: Revista de Filosofia (anual) Veterinária e Zootecnia (anual)

> EDITORA UNESP Praça da Sé, 108 01001-900 - São Paulo - SP Tel.: (0xx11) 3242-7171 Fax: (0xx11) 3242-7172

#### EQUIPE DE REALIZAÇÃO

Produção Gráfica Sidnei Simonelli

Edição de Texto Nelson Luís Barbosa (Assistente Editorial) Nelson Luís Barbosa (Preparação de Original) Ana Paula Castellani e Ada Santos Seles (Revisão)

Editoração Eletrônica Lourdes Guacira da Silva Simonelli (Supervisão) Rosângela F. de Araújo e Edmílson Gonçalves (Edição de Imagens e Diagramação)

 $\sqrt{2}$ 

A. J. Demuner, M. Longue Filho, L. C. de A. Barbosa, M. A. dos Santos Síntese e avaliação da atividade nematicida de derivados da piperazina

V. J. Belinelo, D. Piló-Veloso, E. E. de Lima e Borges, D. L. F. Alves, G. T. Reis Síntese e atividade fitotóxica de amidas derivadas do ácido 6α,7β-di-hidroxivouacapan-17β-óico

E. Schnitzler, M. A. da S. Carvalho-Filho, C. C. Stadler, A. M. Volpato, M. Ionashiro Aplicação da calorimetria exploratória diferencial (DSC) na caracterização térmica do acetato de dexametazona, excipientes e do creme de dexametazona

M. A. Kapor, H. Yamanaka, P. A. Carneiro, M. V. B. Zanoni Eletroanálise de corantes alimentícios; determinação de índigo carmim e tartrazina

C. Batalini, L. W. Bieber

Model studies on the synthesis of the natural meroterpenoid cordiaquinone A

P. S. P. Augusto, E. Drigo Filho, J. R. Ruggiero Statistical model to DNA melting

S. R. Ananias, A. E. Mauro, V. M. Nogueira, P. S. Berta, E. T. de Almeida Investigação eletroquímica de alguns compostos organopaládio(II). Determinação dos processos de redução do centro metálico em ciclopaladados

A. T. Agorgo M. R. Guerreiro, A. V. Benedetti Agração para hudeação de precipitados e difusão da prata na liga Determinação<br>Cu-2%Al com ac **SHOPS** 

**STOCKSTORE SOLO SUL TERMINATION** fite como sen:

H. A. Acciari, A. C. Goostaldi, C. Ph.A. Brett Resistência à corrosão das fases presentes em amálgamas dentários

C. S. Dakuzaku, G. P. G. Freschi, M. de Moraes, J. A. Gomes Neto Influência de nitrato de paládio, nitrato de magnésio e nitrato de níquel no comportamento fertifico de arsênio em açúcares por espectrometria de absorção atômica em forno de grafite

S. H. da Cruz, F. Cassio, C. Leão, J. R. Ernandes O efeito da complexidade estrutural da fonte de nitrogênio no transporte de amônio em Saccharomyces cerevisiae

A. G. Tininis, A. O. Santini, E. Fagnani, C. B. Melios, L. Pezza, H. R. Pezza Desenvolvimento de metodologia simplificada para análise de hexametilenotetramina (HMT) em medicamentos contendo corantes em sua formulação

C. A. Ribeiro, M. S. Crespi, C. T. R. Guerreiro, A. M. Veronezi Dehydration and volatilization non-isothermic kinetic of the solid state aluminium 8-hydroxyquinolinate

Comparação do ajuste dos modelos de Morgan-Mercer-Flodin e de Johnson-Mehl-Avrami na reação de precipitação na liga Cu-3%Al-5%Ag

Potencialidades e aplicações do ligante dietilditiofosfato de amônio em análises químicas A. P. Fernandes, M. de Moraes, J. A. Gomes Neto

M. H. F. B. Soares, M. V. B. Silva, E. T. G. Cavalheiro Aplicação de corantes naturais no ensino médio

Construção de pilhas elétricas simples - um experimento integrado de química e física